## **RAID コントローラファームウェアのアップデートについて**

RAID コントローラごとに注意事項がありますので、ご使用の RAID コントローラをご確認の上、参照してください。

<ファームウェア 6.22 へのアップデート>

[対象]

N8103-189/190/191/192/193/194/195/196/201 RAID コントローラ iStorage NS500Ri/NS300Ri/NS500Rj/NS300Rj 標準 RAID コントローラ

ご使用の RAID コントローラのファームウェアバージョンが 5.61 未満の場合、本 Starter Pack(ver.S8.10- 010.09)を 1 回適用するだけでは最新のファームウェア 6.22 にアップデートできません。1 回目の Starter Pack 適用でファームウェア 5.61 に、2 回目の適用で最新のファームウェア 6.22 にアップデートされます。

<ファームウェア 1.2.14.1012 へのアップデート>

[対象]

N8103-239 480GB OS ブート専用 SSD ボード (RAID 1)

【注意事項 1】

ご使用の RAID コントローラのファームウェアバージョンが 1.0.14.1063 未満の場合、本 Starter Pack (ver.S8.10-010.09)を 1 回適用するだけでは最新のファームウェア 1.2.14.1012 にアップデートできません。 1 回目の Starter Pack 適用でファームウェア 1.0.14.1063 に、2 回目の適用で最新のファームウェア 1.2.14.1012 にアップデートされます。

【注意事項 2】

本 Starter Pack (ver.S8.10-010.09)の適用において下図のようにファームウェアのバージョンが 「1.2.14.1010」と表示されますが、実際には「1.2.14.1012」にアップデートされます。

言語:日本語の場合

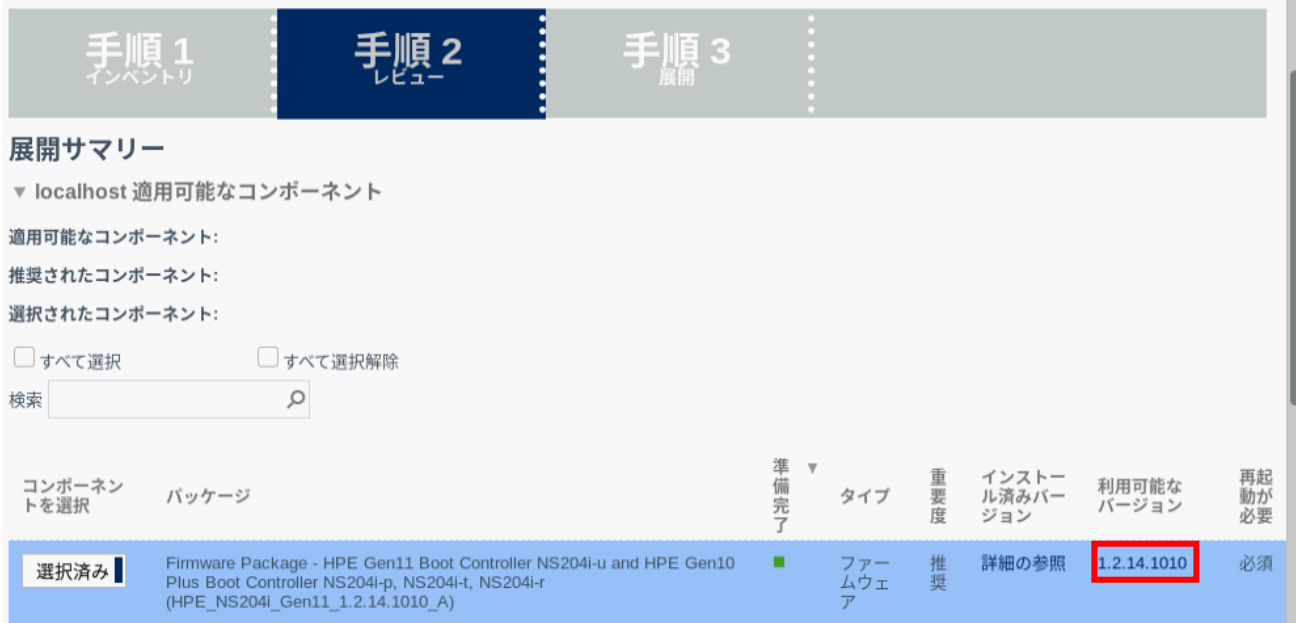

## 言語:英語の場合

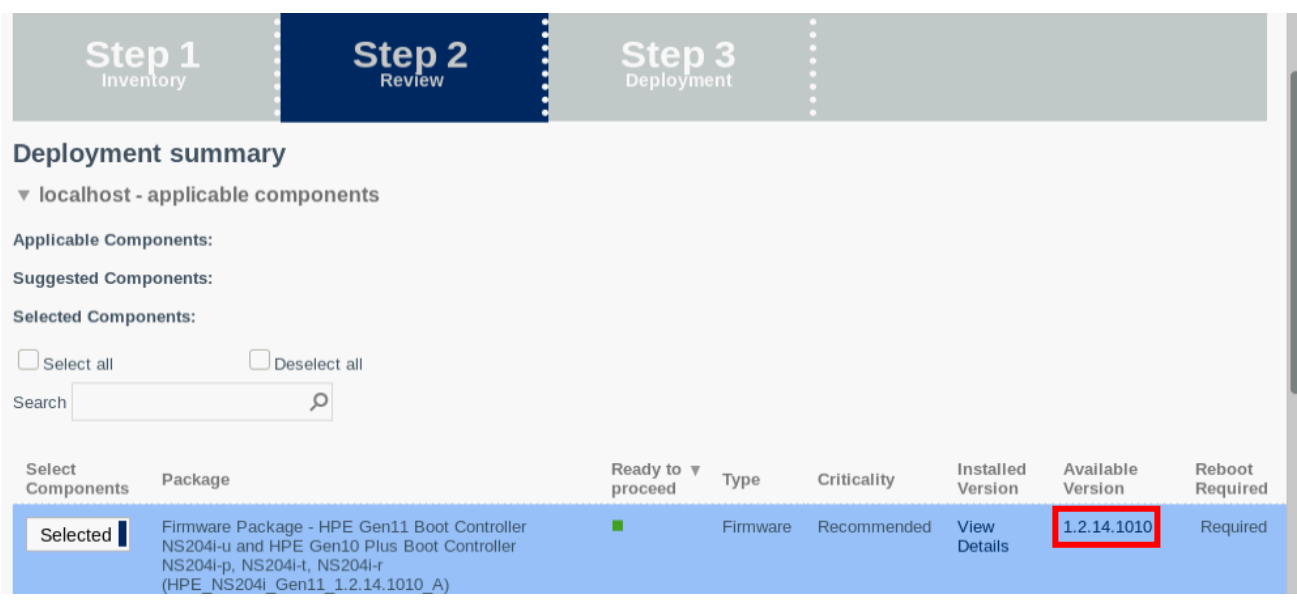

<ファームウェア 52.24.-4948 を適用するとエラーが表示される> [対象] N8103-240 RAID コントローラ

本 Starter Pack(ver.S8.10-010.09)を適用すると下記のような画面が表示される場合がありますが、再起 動後、ファームウェアバージョンが「52.24-4948」になっていれば問題ありません。「52.24-4948」にアップデートされて いない場合は、再度本 Starter Pack(ver.S8.10-010.09)を適用してください。

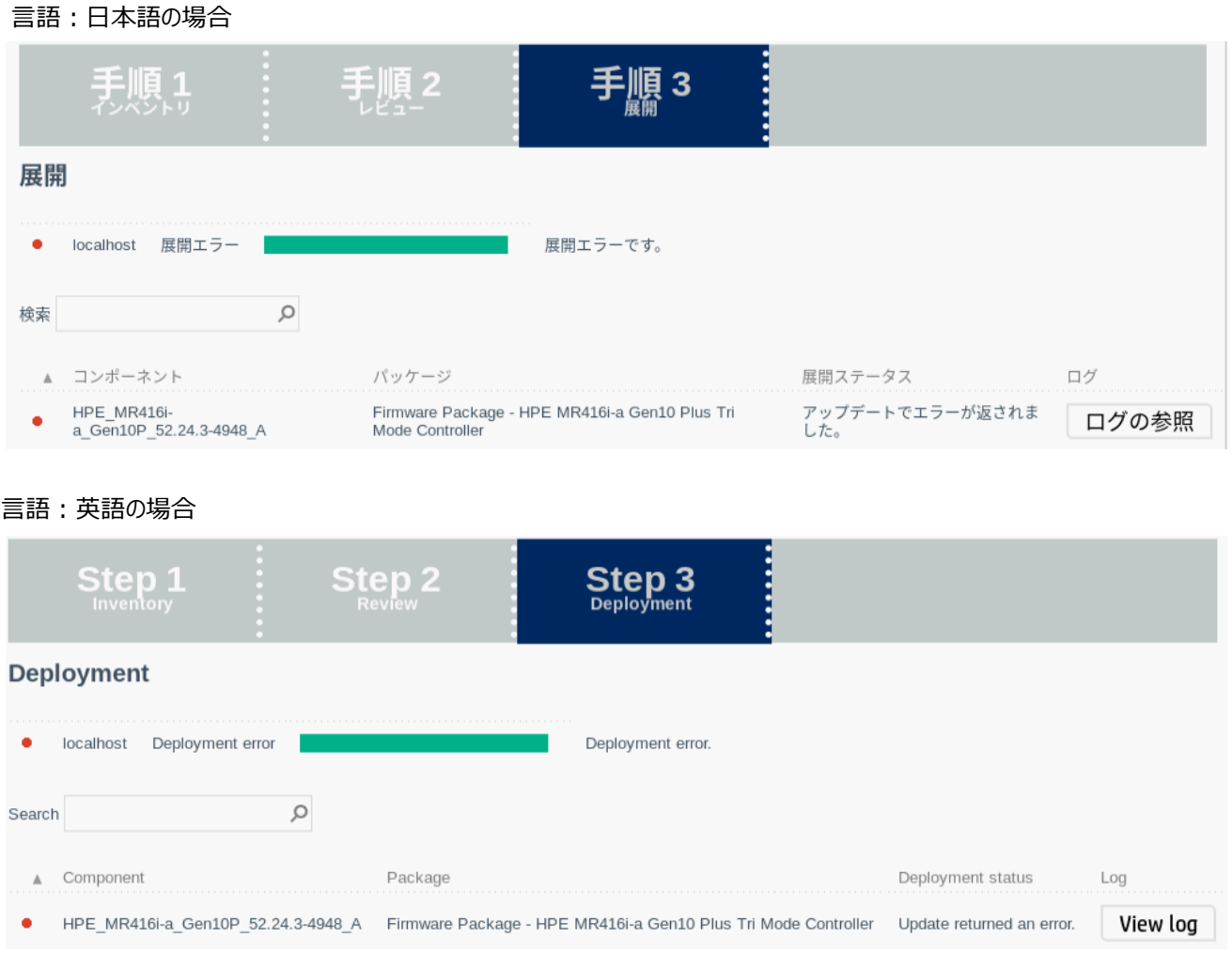